# Programming Language Design

### 2015

Week #5: mixins&trains / design patterns / frameworks Instructor: Hidehiko Masuhara

(review) Pros&cons of multiple inheritance pro) can reuse *additional* functions con) ambiguity: when parents define the same name methods con) diamond inheritance: where there is a common ancestor found through different parents **Drawable** ======= *draw()* **Colored** --------- color --------- draw()

> extends Drawable, Colored

> > 2

**Scriptable** ======== getString() draw()

### Traits and mixins

■ Observation: many use cases of multiple inheritance is to reuse *additional* functions

**Let's provide a language feature for those cases** 

 $\triangleright$  while keeping single inheritance (ie, only one parent)

**T** Two solutions:

 $\triangleright$  mixins [BC90] — by linearization

 $\triangleright$  traits [SDNP03] — by flattening

(Confused naming: traits in Scala are mixins)

■ (Other criteria: whether it can have instance variables)

# mixins [BC90]

- A mixin M is a class whose superclass can be specified later
- C inherits M and class S, M is inserted in betwen C and S (linearization)
	- $\triangleright$  no ambigoutiy: mixins always come first
	- $\triangleright$  no diamond inheritance: each use of mixin is distinct
- A mixin can inherit from anthor mixin
- We cannot create an object only from a mixin
- Example: *traits* in Scala

### Multiple inheritance vs mixins

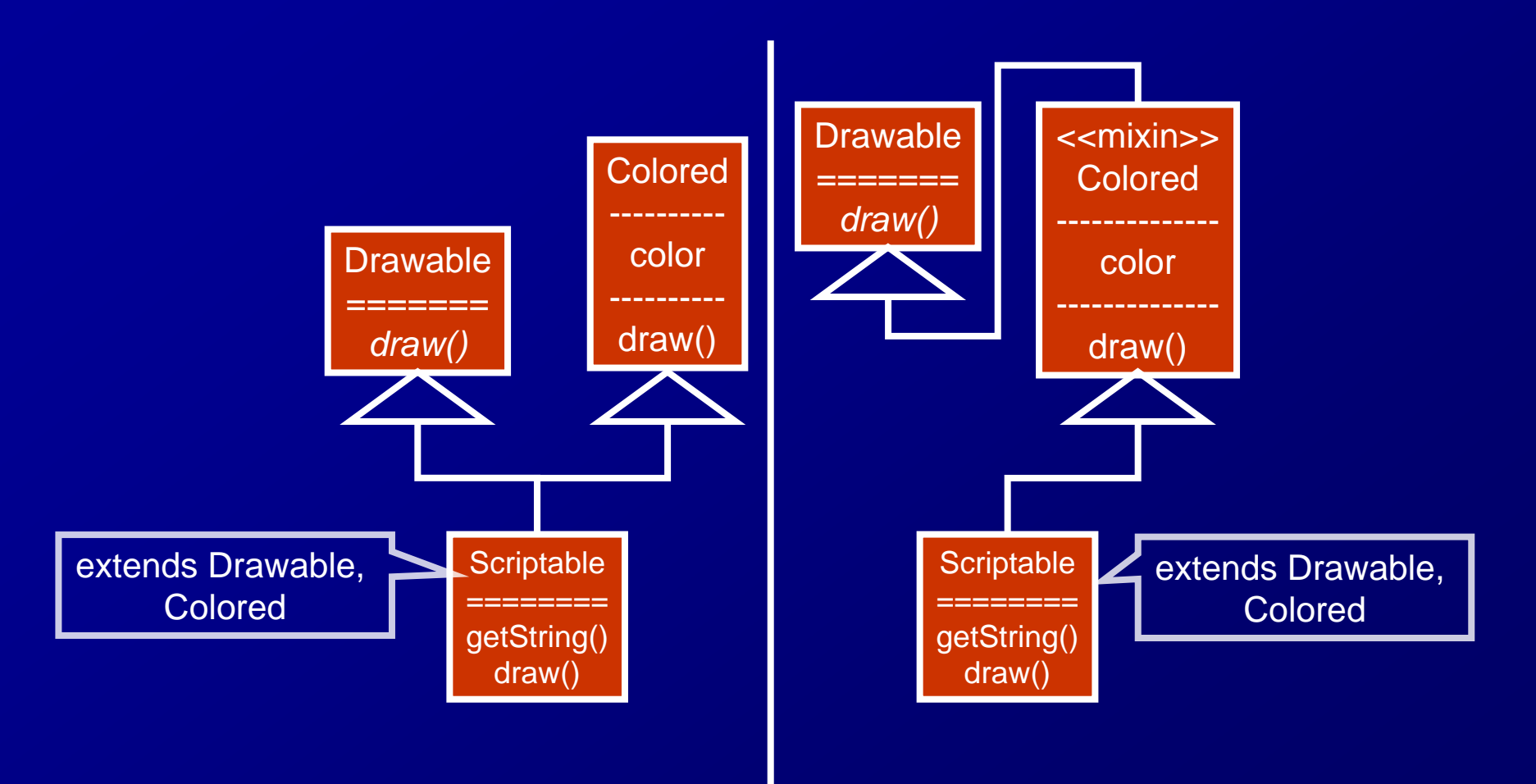

# Traits [SDNP03]

**Traits are very similar to mixins Difference** When C inherits trait T and class S, all the definitions in T are *copied* into C When definitions have the same name, names of those in T must be renamed (flattening)

 $\biglozenge$  no ambiguity / no diamond inheritance

### Multiple inheritance vs. traits

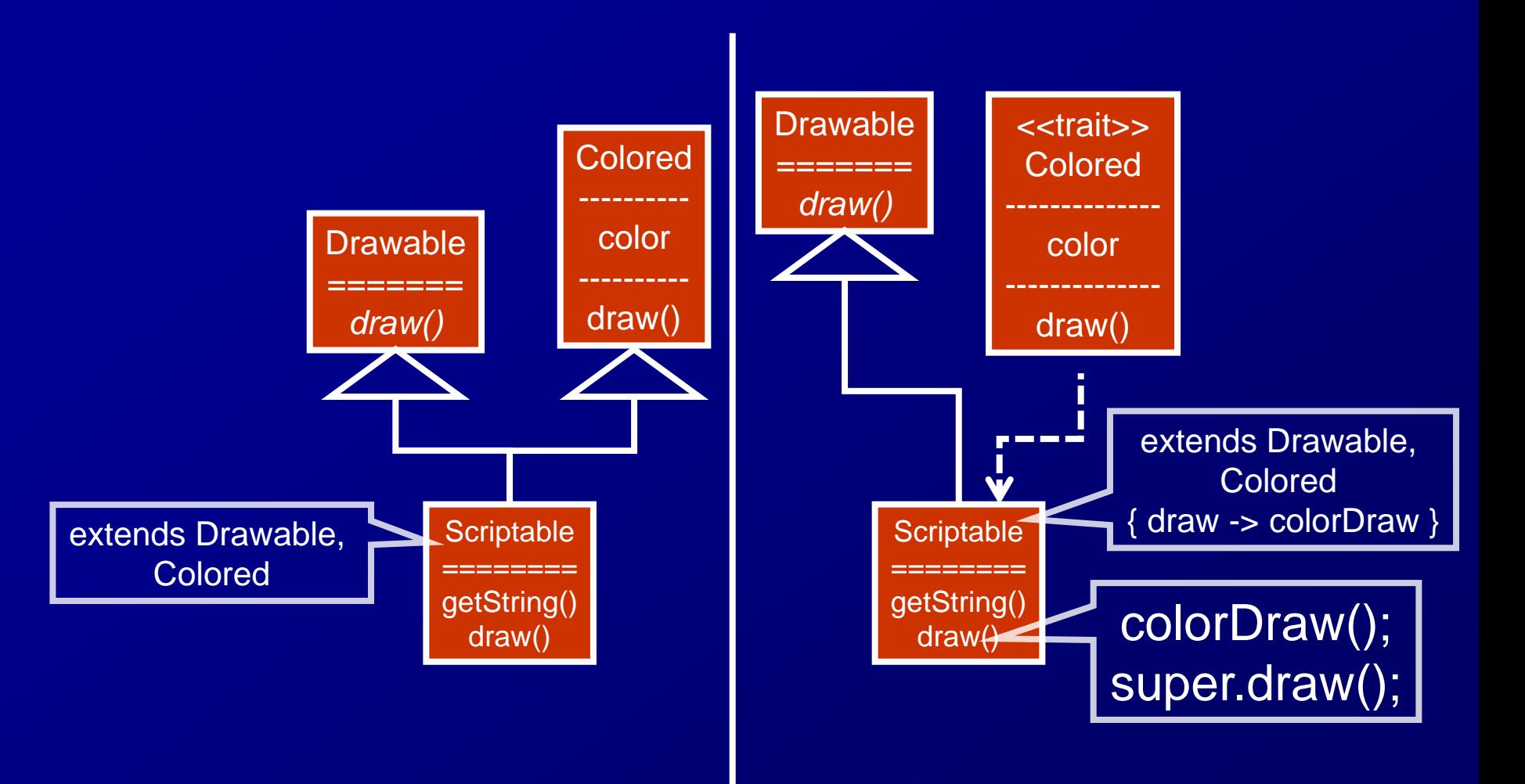

# Quiz 1/2 (10min.)

### Design a 3D CAD program

### ■ Casts

- $\triangleright$  <u>Volume each thing in the 3D space</u>
- $\triangleright$  <u>View front and side views</u>

#### **Use cases**

- $\triangleright$  (When the user drags a volume, it calls move() on the volume object.) Move() changes the position of the volume
- $\triangleright$  (When the animation command is executed, the command calls the move() method on volue objects.)
- When a position of a volume is changed, draw() is called on the front and side views. (Draw() shows an updated scene)

Note: only design underlined parts

### Quiz 2/2 (10min.)

Provide common functions for game programs as a component

- $\blacksquare$  common funcs  $=$ outside of yellow boxes
- in any language (OOP)

**E** also show how to use the component to implement a game

byte[] imageBuf1 = ..., iageBuf2 = ...; int previous $Key = 0$ ; while (true) { int c = *read keyboard status*; int key = *determine "currently pressed key" from c and previousKey*; previousKey=key; switch (key) { case Left: *move to left*; break; case Right: *move to right*; break; ...; } *move enemies*; clear(imageBuf1); *draw charactrs on imageBuf1*; transferToDisplay(imageBuf1); *swap imageBuf1 and imageBuf2*; *wait for a while*; }

# Design Patterns

# Design Patterns for Reuse: the Origin

Alexander's design patterns [Alexander77]

- Domain: designs of inside of a building to an entire city
- Scale: various (depends on the domain)
- **Target: interactions between a few elements** (eg: stairs and doors)
- **Purpose: a language for describing** interactions between elements
- NB: not a catalog of components

### Example of a pattern in the Alexander's book

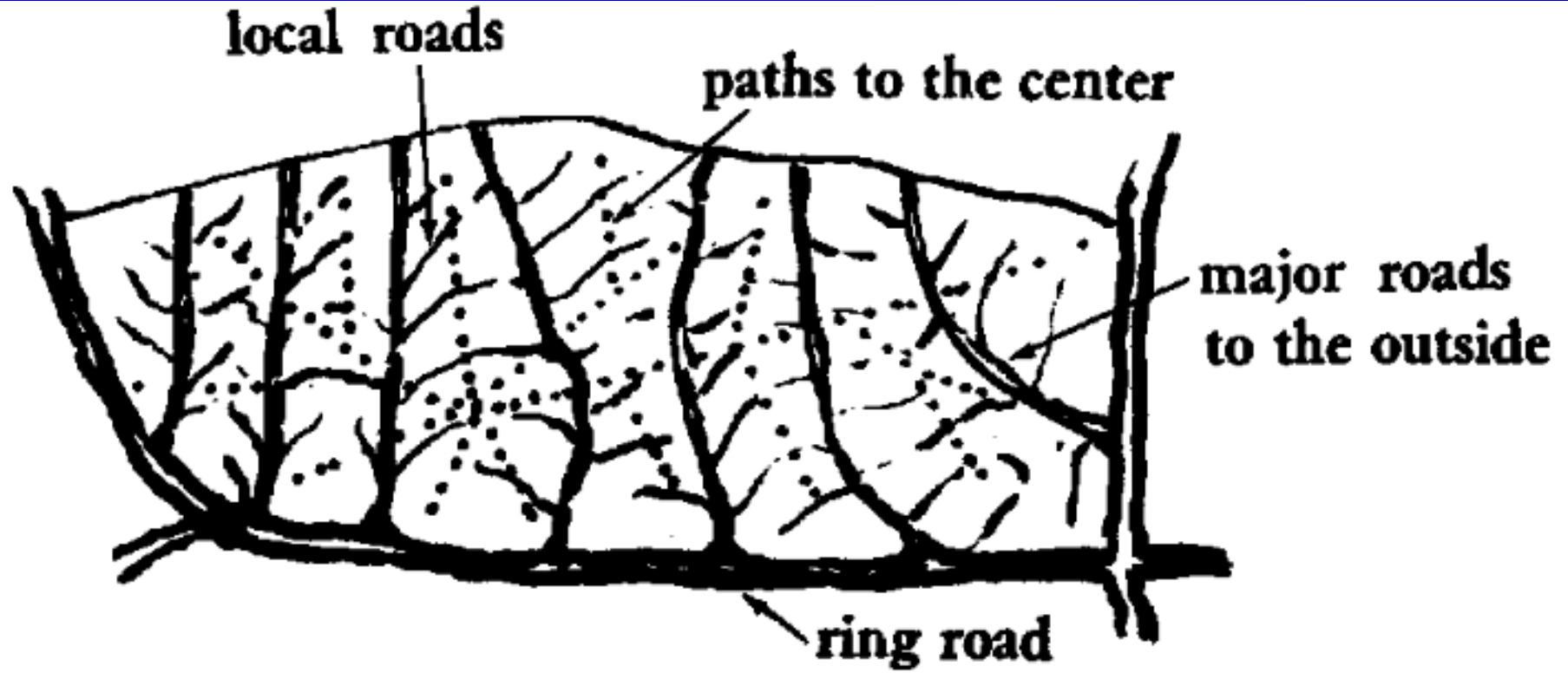

layout of several types of roads in a city district

Design patterns for reuse: the Gang of Four (GoF) Patterns [GoF94]

Domain: class design

Scale: a few classes

Purpose: making a class design is more "reusable"

**a** change in a specification can be realized without modifying existing classes

**does not mean "reusing" design patterns per** se

### An example design pattern: Subject-Observer

#### **Name: Observer Pattern**

**Purpose: define one-to-many relationship between objects, and** when a state of an object is changed, all the dependent objects are automatically notified and updates their states

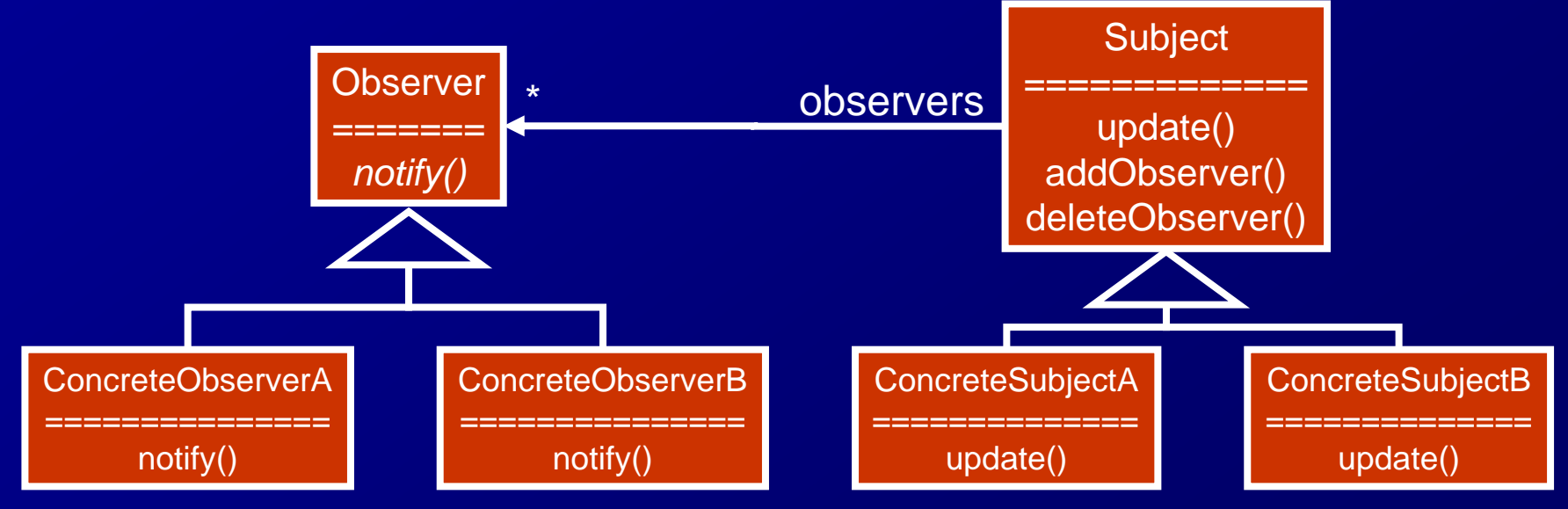

# Quiz 1/2 (10min.)

### Design a 3D CAD program

### ■ Casts

- $\triangleright$  Volume each thing in the 3D space
- $\triangleright$  <u>View front and side views</u>

#### **Use cases**

- $\triangleright$  (When the user drags a volume, it calls move() on the volume object.) Move() changes the position of the volume
- $\triangleright$  (When the animation command is executed, the command calls the move() method on volue objects.)
- When a position of a volume is changed, draw() is called on the front and side views. (Draw() shows an updated scene)

Note: only design underlined parts

# An application of a design pattern: Subject-Observer

#### ■ 3D CAD program

■ It shows volumes in a space from two views, namely front and side. When a volume moves, all the views are refreshed

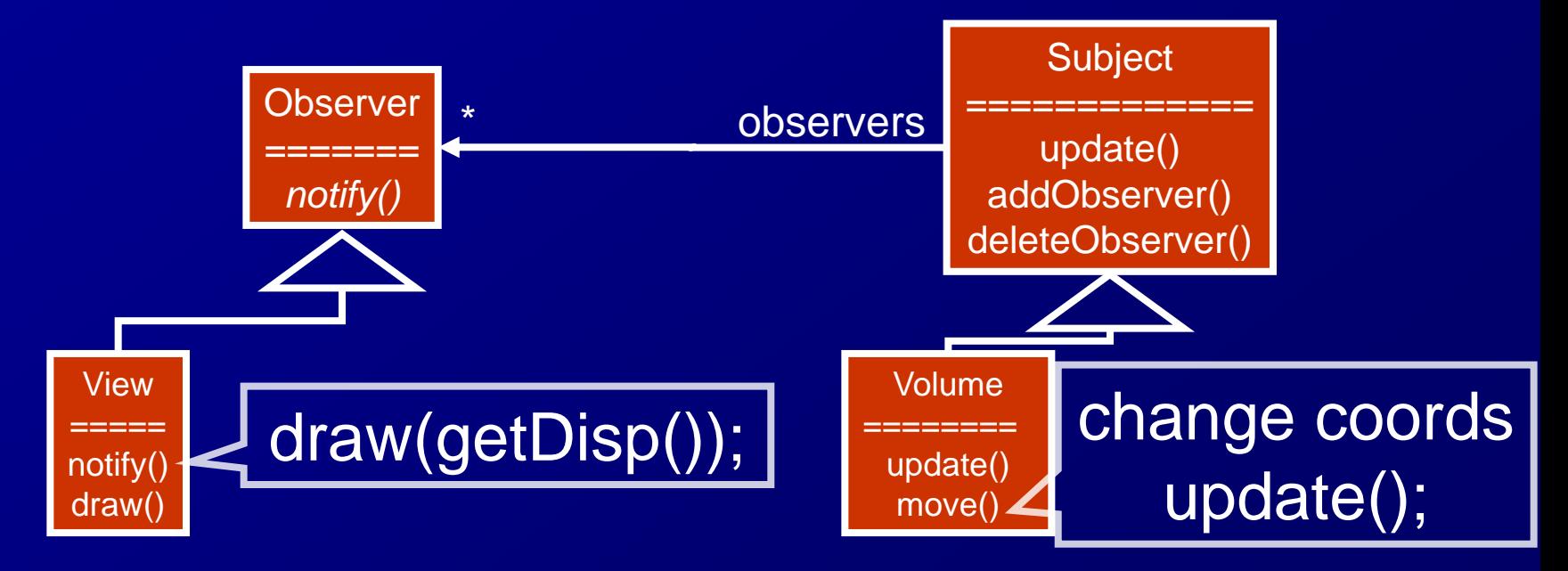

### How design patterns make classes more reusable?

### **I** if not following the Subject-Observer pattern

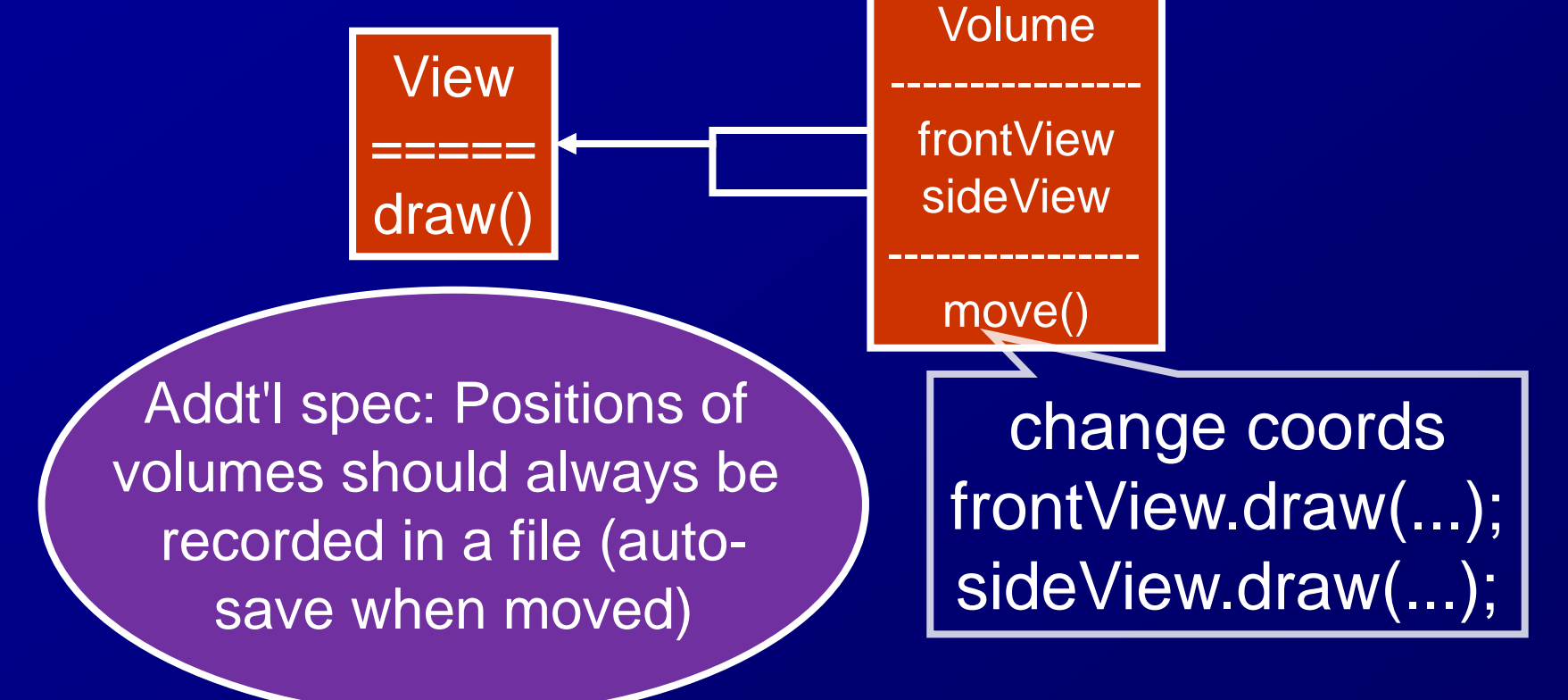

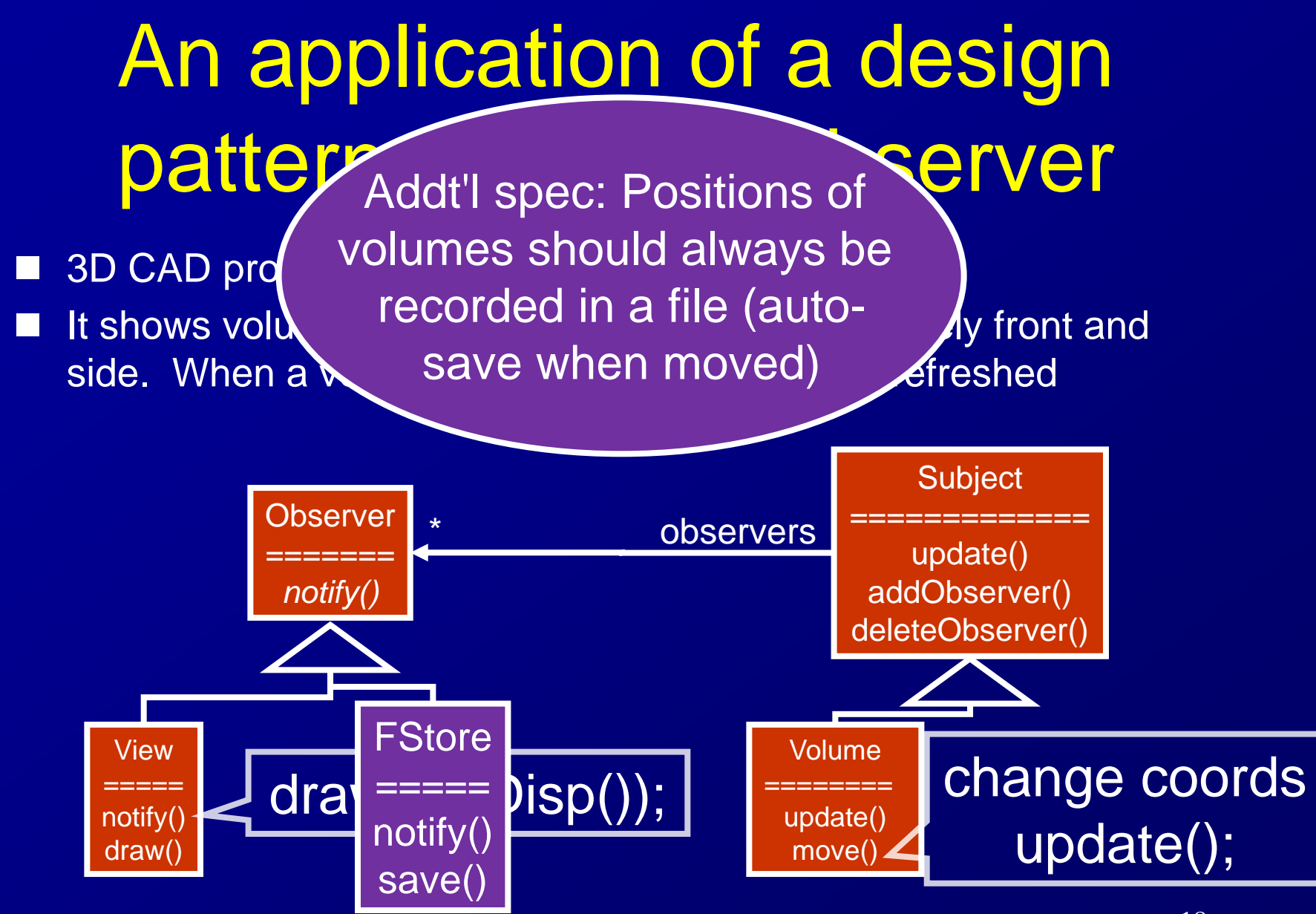

### Subject-observer pattern with traits/mixins

- Subject offers functions to add / delete / update observers
- We want to have a specific class as a superclass of Volume (eg. geometrical volume with no
	- displaying funcs)
- **Now** We want to show existing Image class

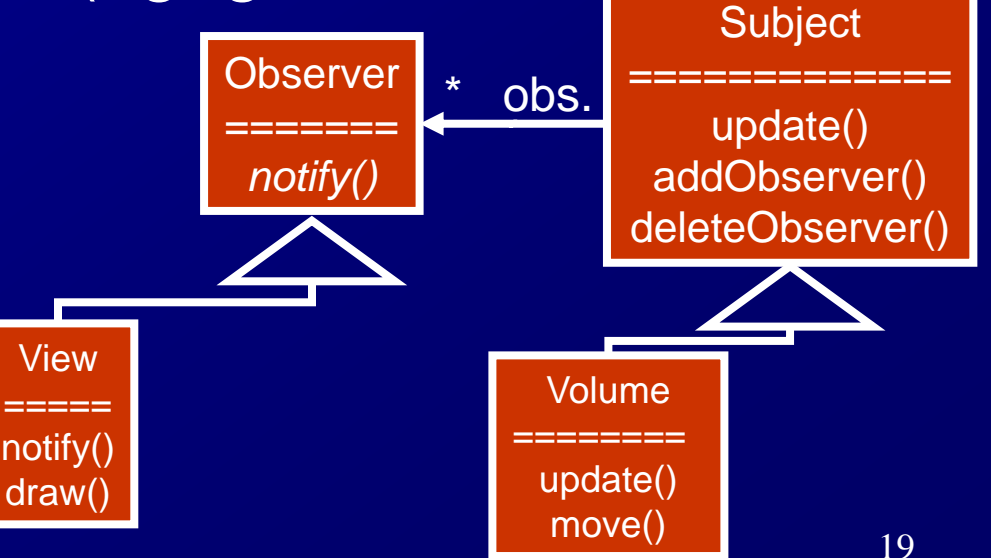

### Subject-observer pattern with traits/mixins

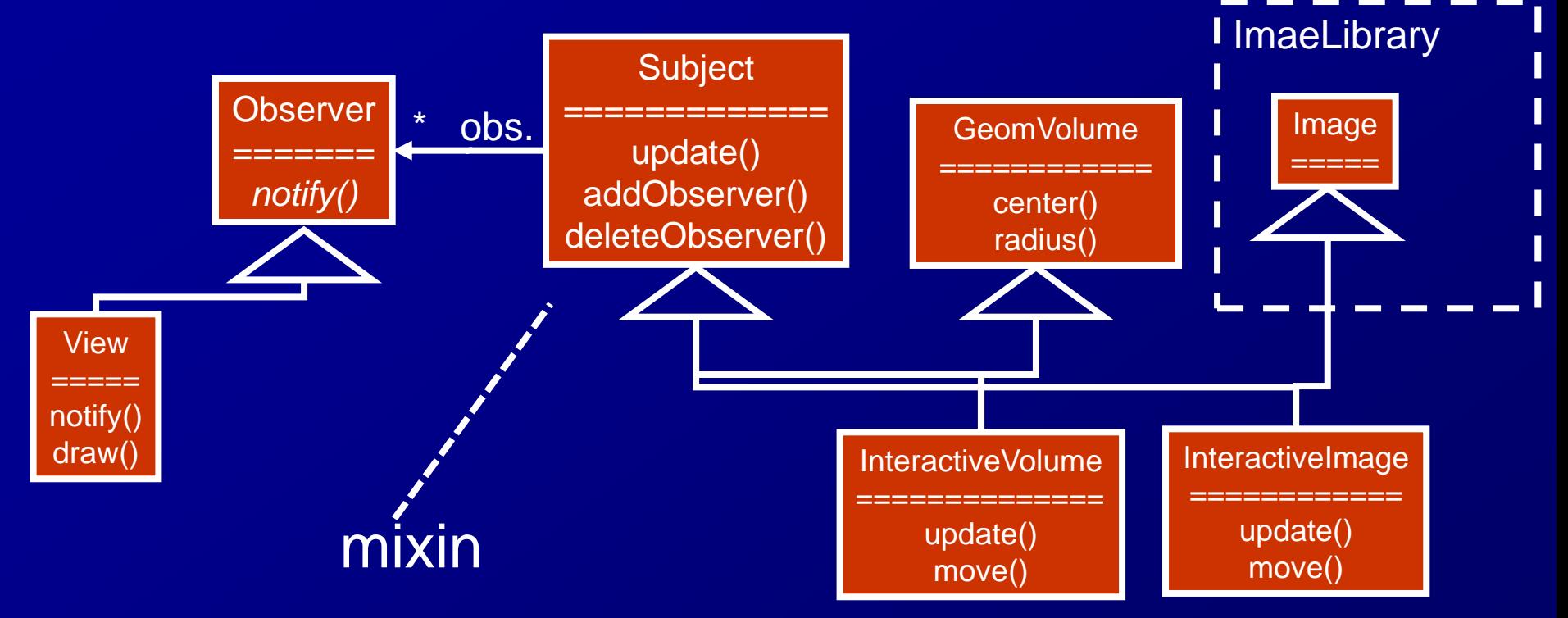

# Frameworks

Frameworks vs Libraries: different styles of program reuse

**Framework: reuse** control flow as well (active)

user program **famework** 

**Library (narrow):** passively provide services

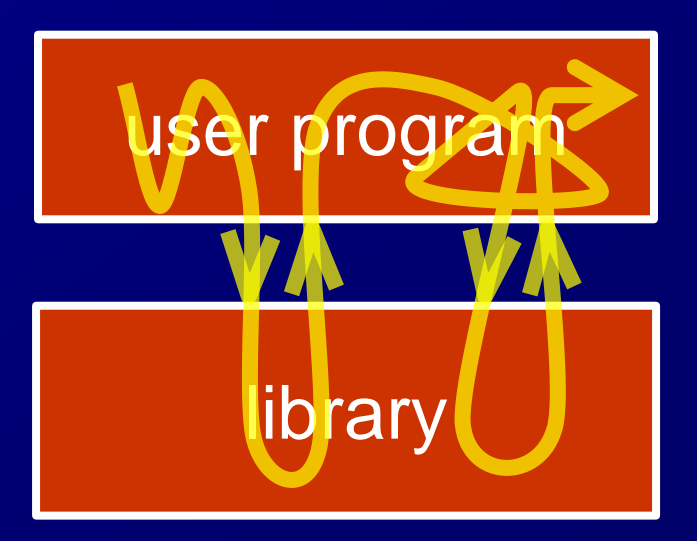

### How frameworks are provided

**Procedural / functional languages: the user** defines callback functions and provides them to a framework's function (eg. GUI framework on X11 window system)

OOP languages: a framework provides a "base" class. The user creates a subclass and fill the "holes" (methods that perform specific behaviors) by overriding

 $\triangleright$  The base class can also define default behaviors (by not overriding)

### Quiz 2/2 (10min.)

Provide common functions for game programs as a component

- $\blacksquare$  common funcs  $=$ outside of yellow boxes
- in any language (OOP)

**E** also show how to use the component to implement a game

byte[] imageBuf1 = ..., iageBuf2 = ...; int previous $Key = 0$ ; while (true) { int c = *read keyboard status*; int key = *determine "currently pressed key" from c and previousKey*; previousKey=key; switch (key) { case Left: *move to left*; break; case Right: *move to right*; break; ...; } *move enemies*; clear(imageBuf1); *draw charactrs on imageBuf1*; transferToDisplay(imageBuf1); *swap imageBuf1 and imageBuf2*; *wait for a while*; }

### An example of a framework

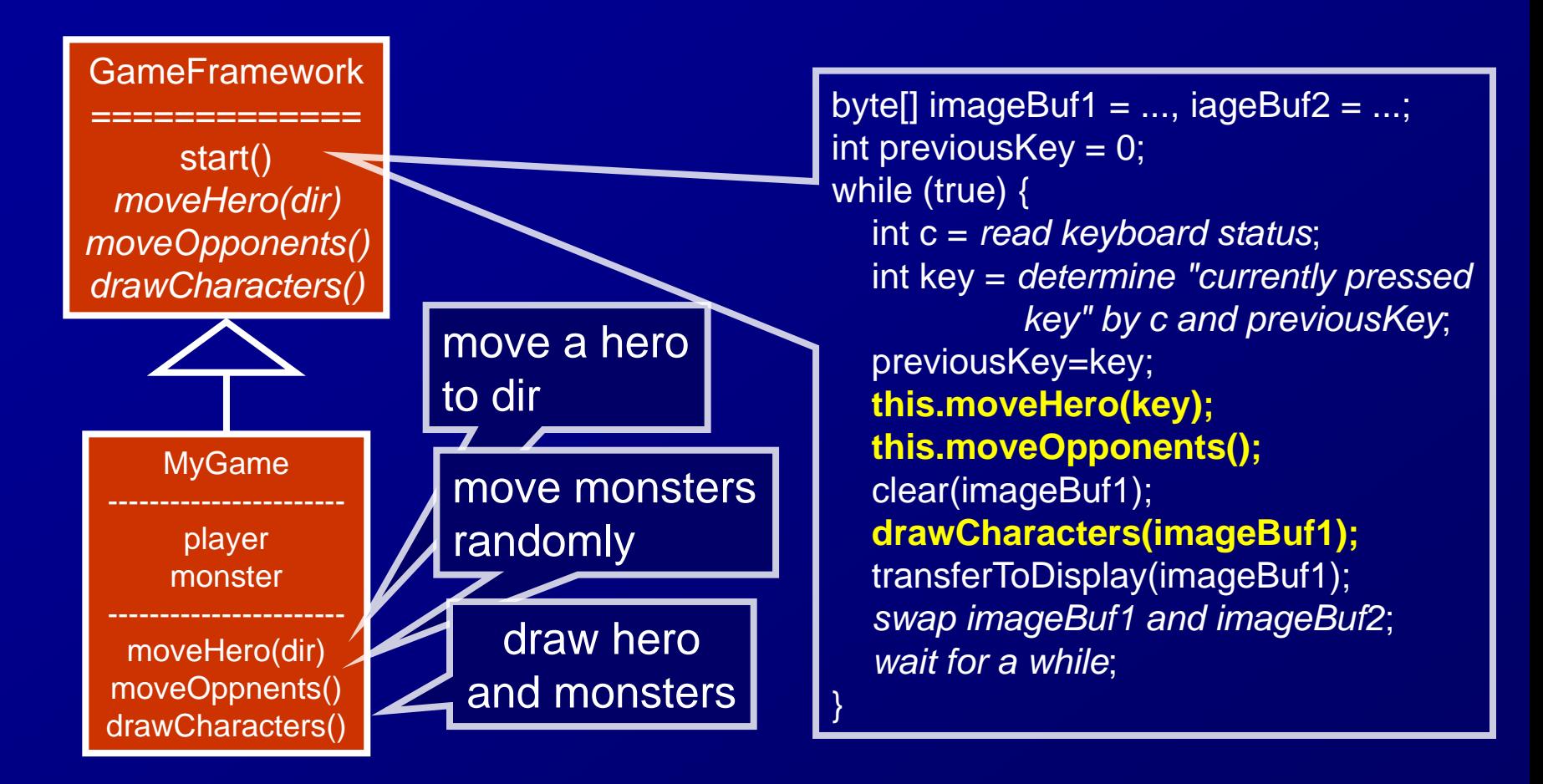

### An example of a framework

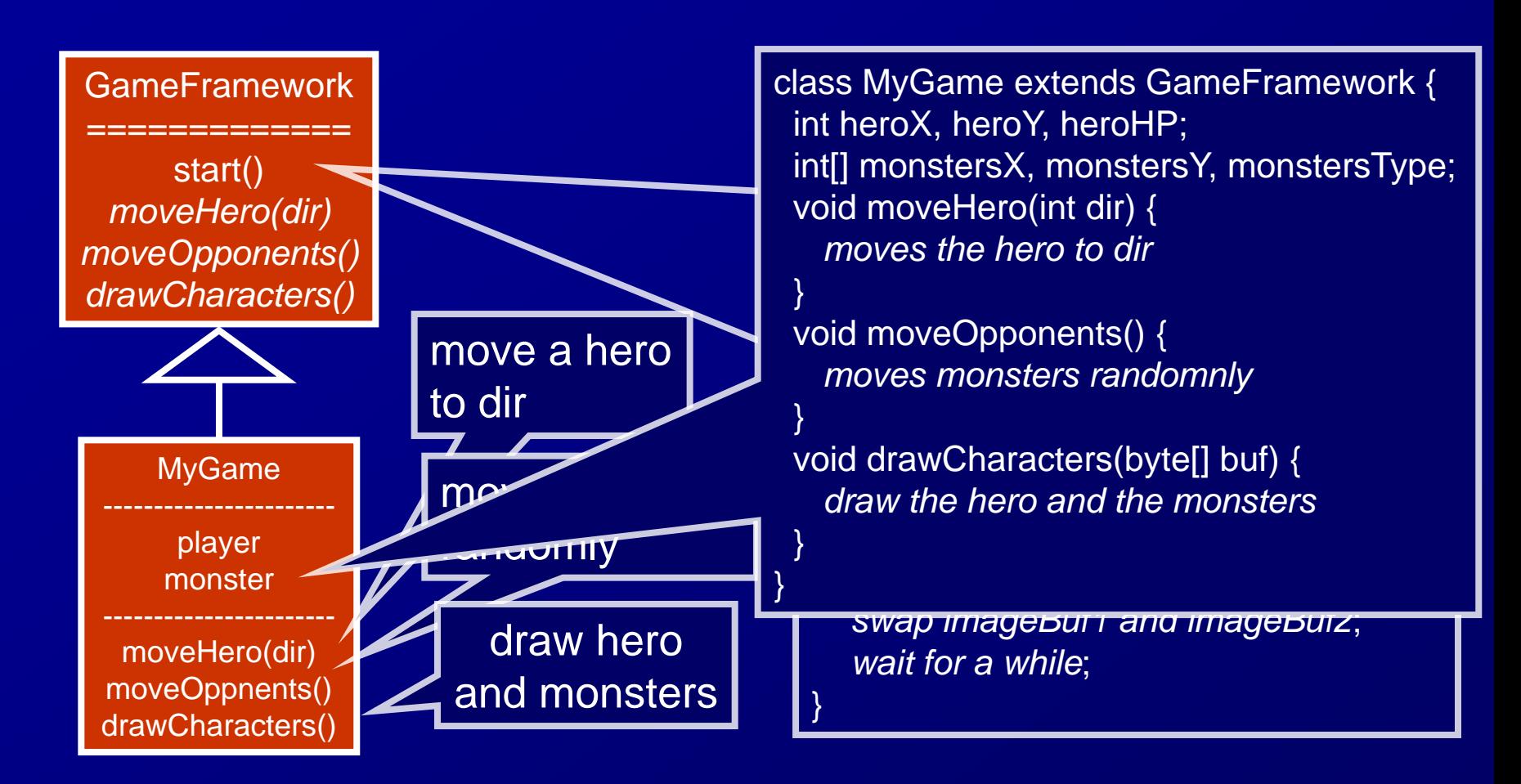

# OOP-based framework, from a historical perspective

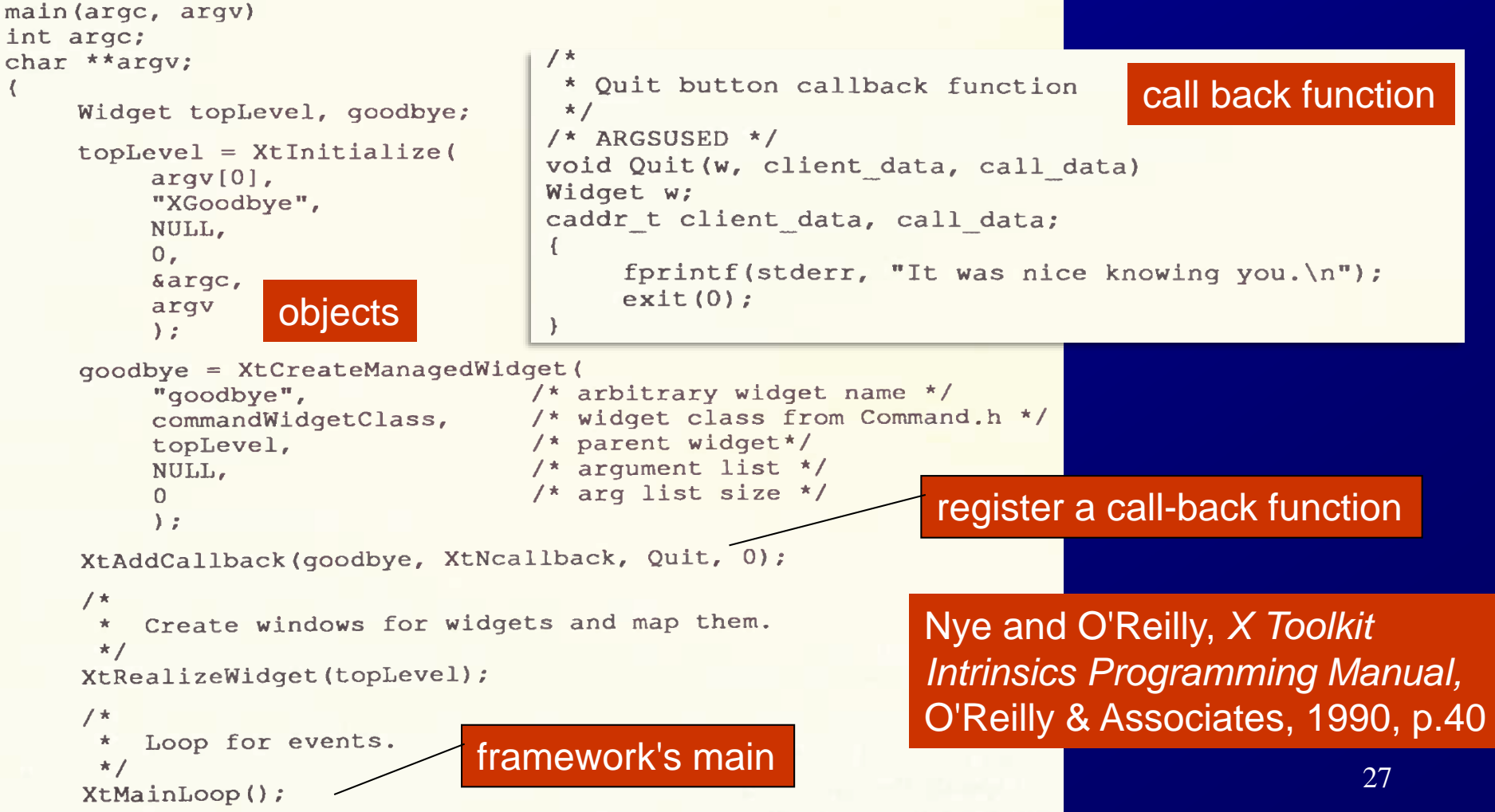

### References

[SDNP03] Schärli, Nathanael, Stéphane Ducasse, Oscar Nierstrasz, and Andrew P. Black. "Traits: Composable units of behaviour." In ECOOP 2003–Object-Oriented Programming, pp. 248-274, 2003.

[BC90] Bracha, Gilad, and William Cook. "Mixin-based inheritance." In *Proceedings of OOPSLA/ECOOP,* pp.303-311, 1990.

[Alexander77] Alexander, Christopher, A Pattern Language: Towns, Buildings, Construction. Oxford University Press, 1977

[GoF94] Erich Gamma, Richard Helm, Ralph Johnson, and John Vlissides, Design Patterns: Elements of Reusable Object-Oriented Software, Addison-Wesley, 1994